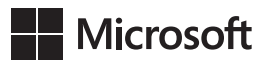

William R. Stanek

## **Vademecum Administratora**

## **Microsoft ® Windows Server ® 2012 R2**

## **Przechowywanie danych, bezpieczeństwo i sieci**

Przekład: Leszek Biolik

APN Promise, Warszawa 2014

## **Spis treści**

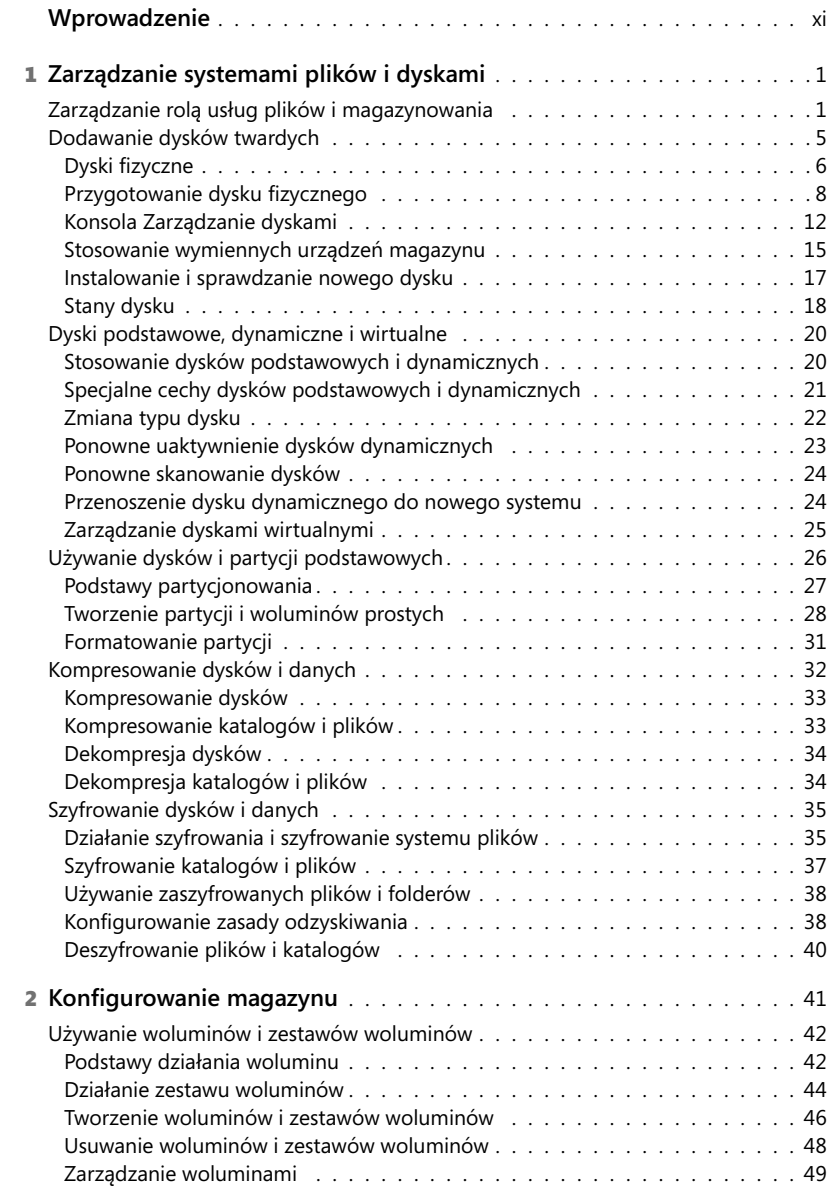

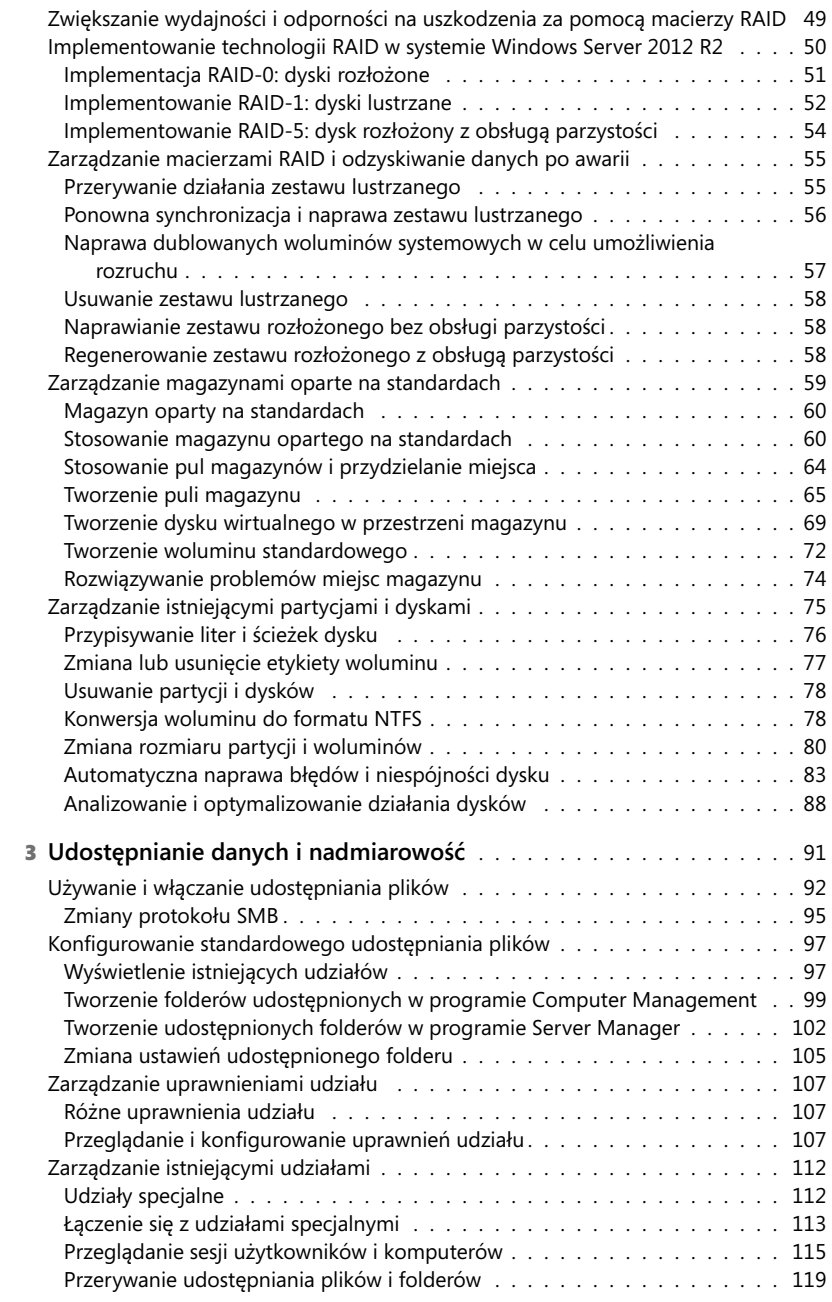

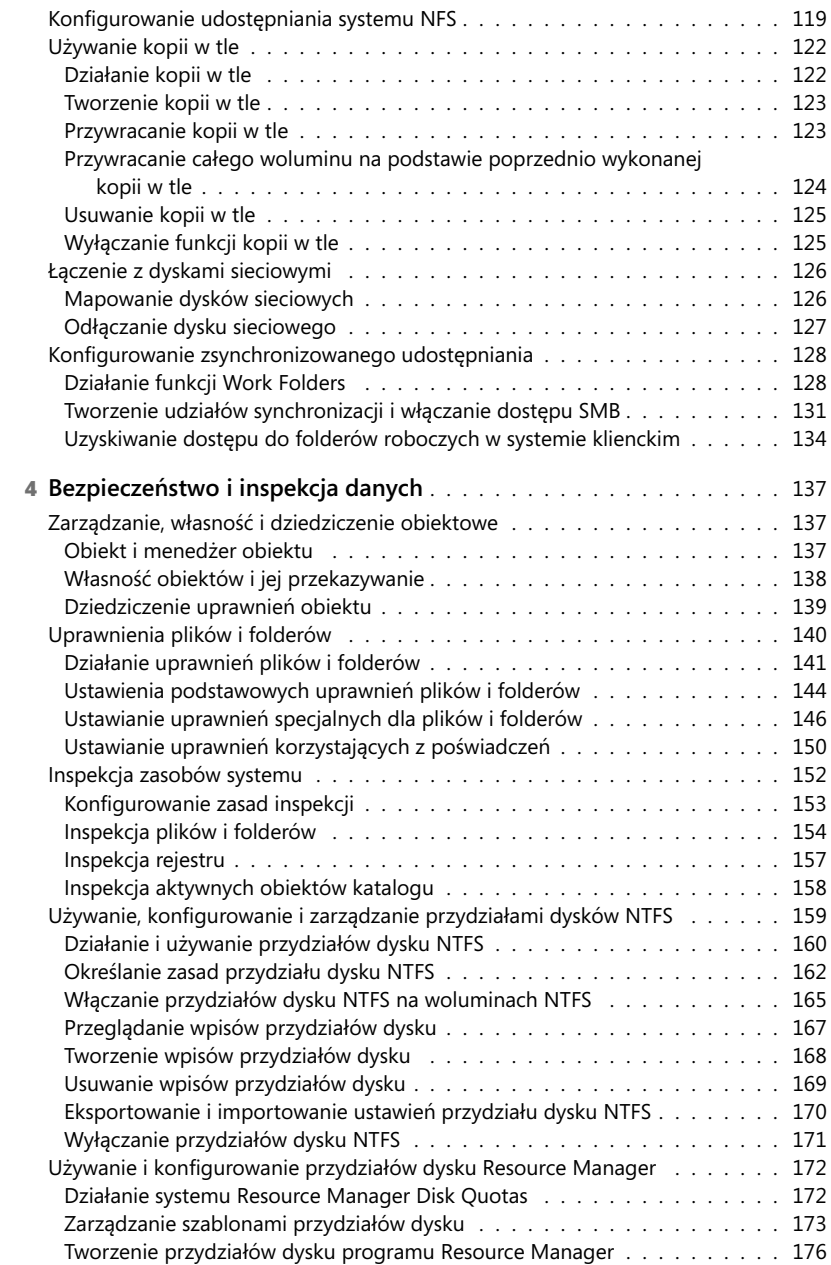

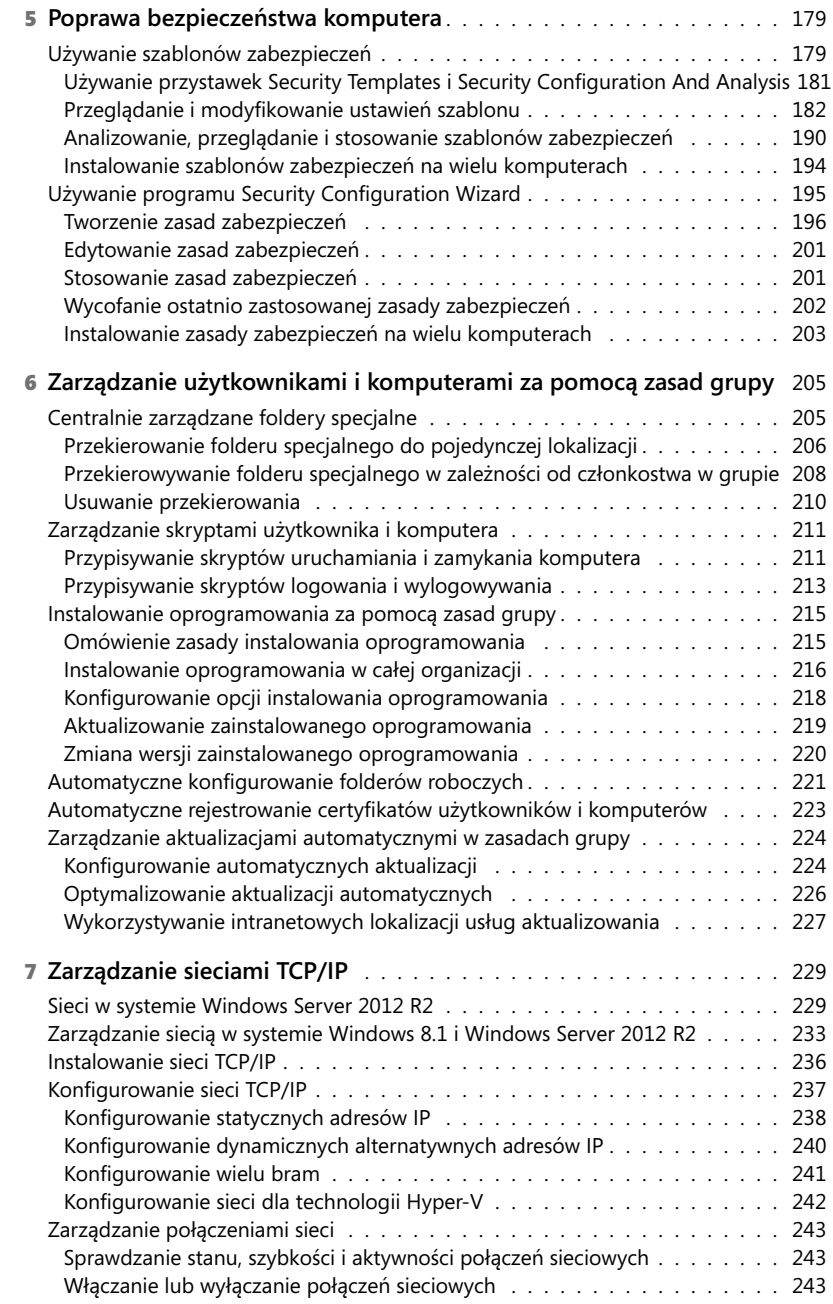

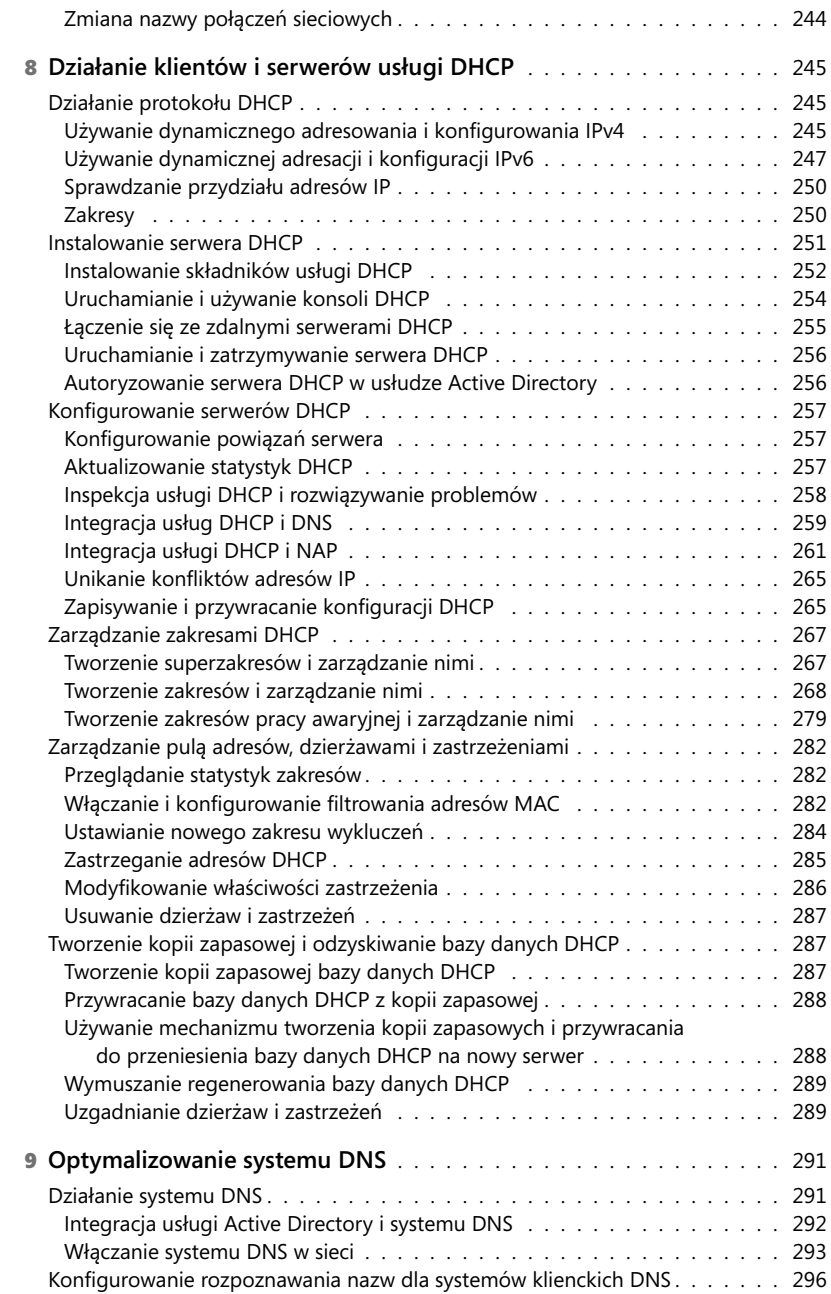

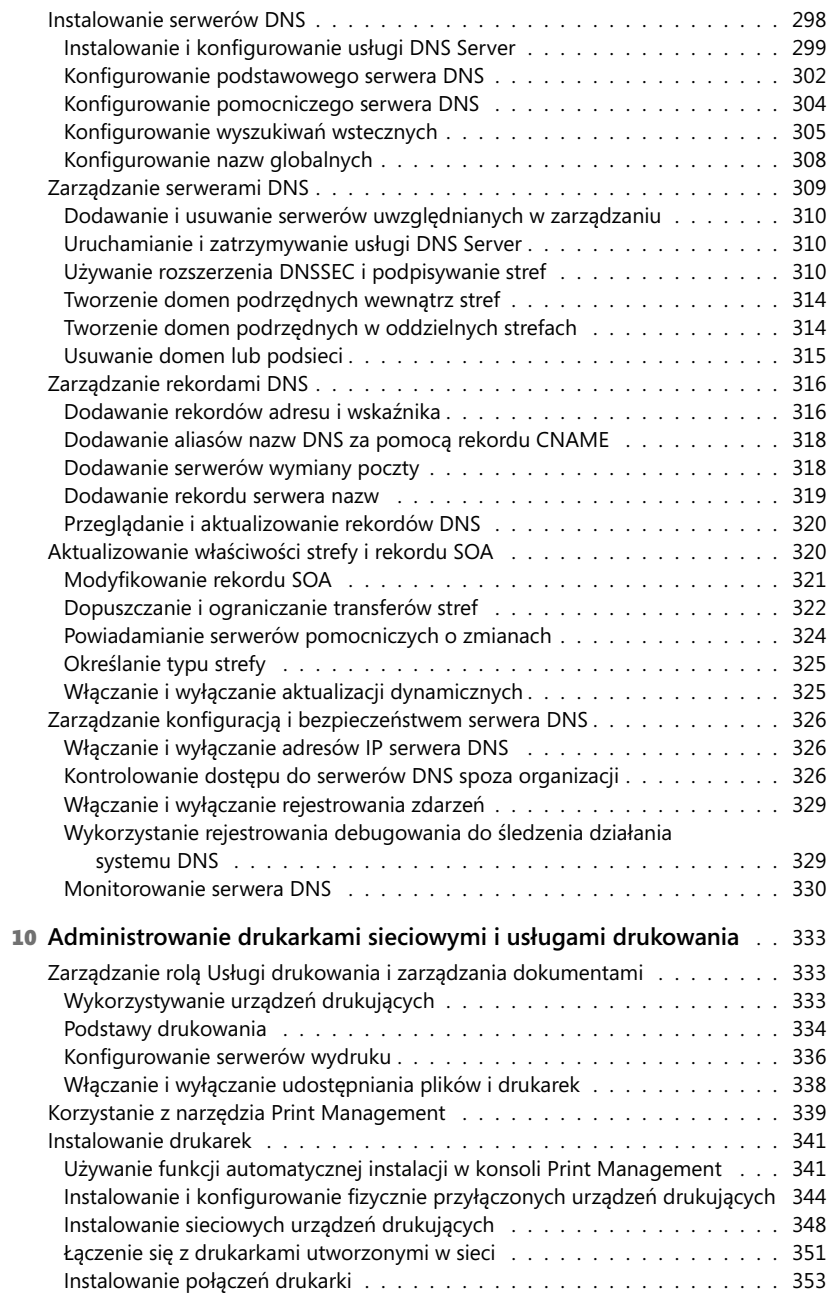

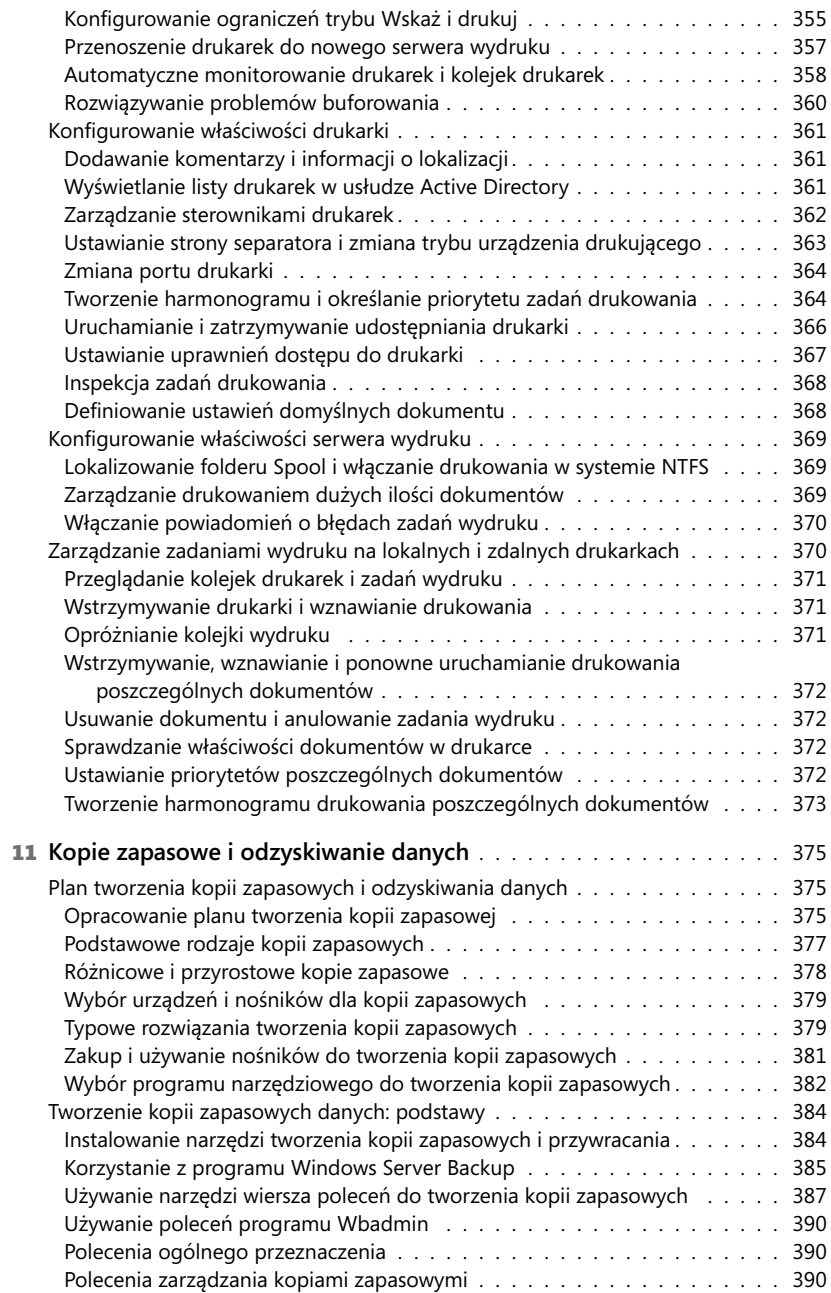

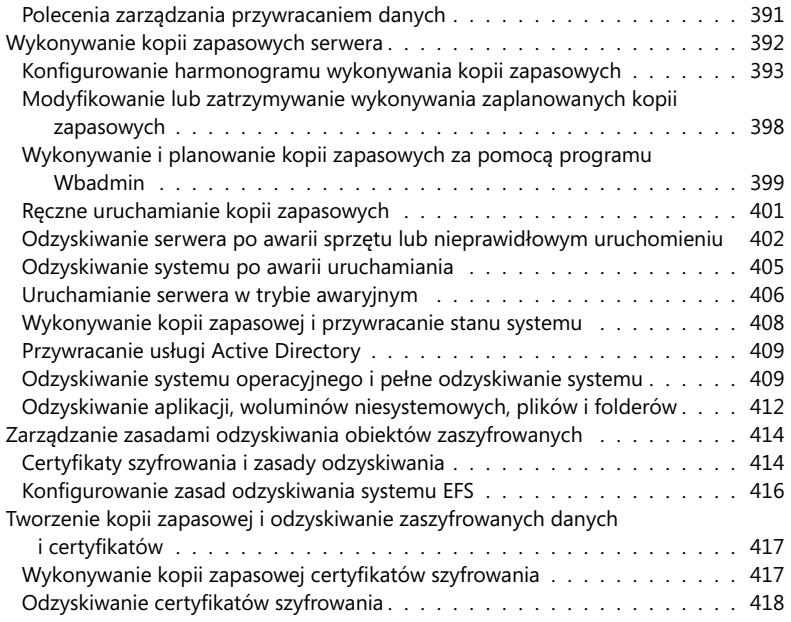